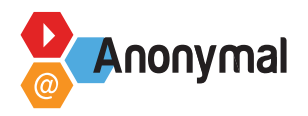

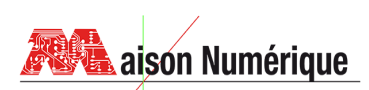

# **TIG Pédagogique – Syllabus**

**Montage Vidéo Shotcut**

**Compétences visées** 

### Connaissance d'un logiciel libre de montage vidéo

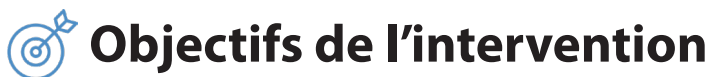

- Appréhender le logiciel shocut (libre et gratuit)
- Utilisation des outils les plus courants : timeline, liste de lecture, zoom, couper, copier, coller, découper à un endroit précis
- Assemblage des vidéos, déplacement d'une piste, utilisation des transitions, séparation des pistes vidéos et des pistes audios, utilisation des filtres, ajout à la piste en cours
- Détails de la timeline
- Ajout d'une piste audio

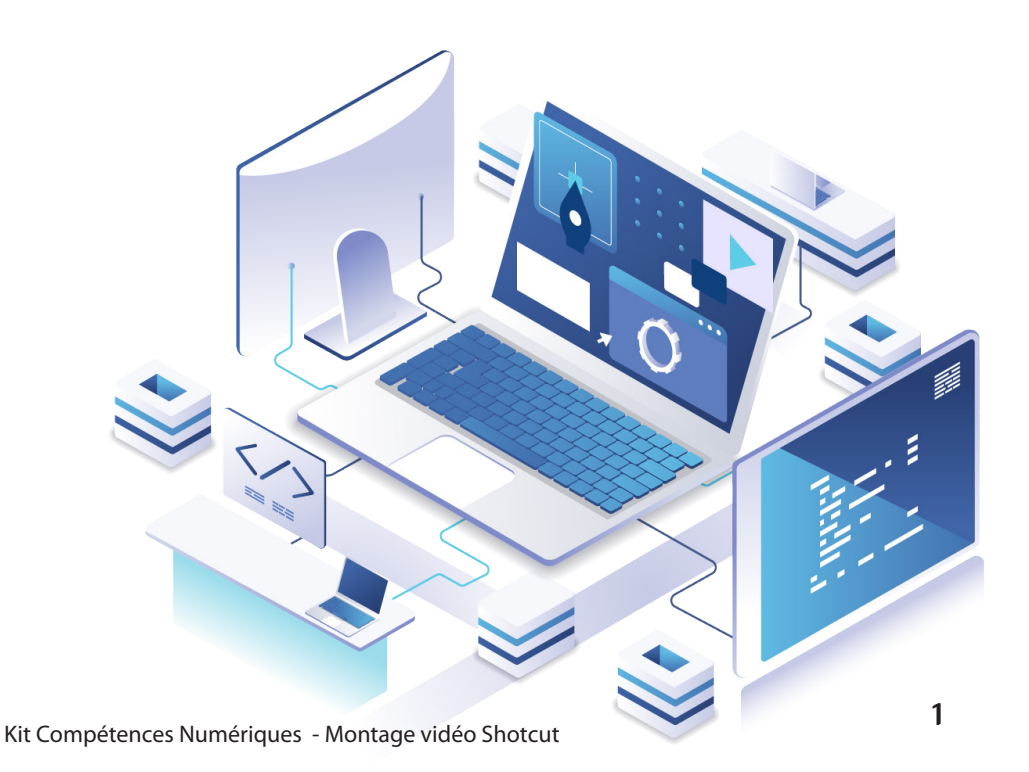

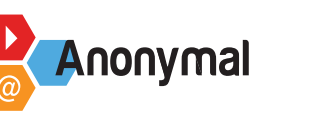

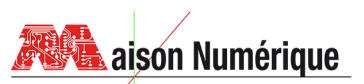

## **Modalités pédagogiques (méthode, supports...)**

- Cour magistral et démonstration sur vidéo projecteur
- Présentation des outils et options du logiciel avec démonstration et mise en application concrète
- Mise à disposition de courtes vidéos à monter (filmées la veille).
- Assistance des stagiaires dans la partie montage.

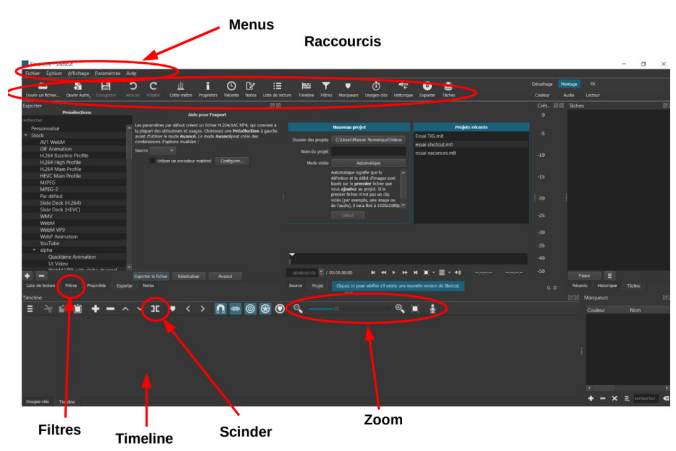

## **Plan d'intervention**

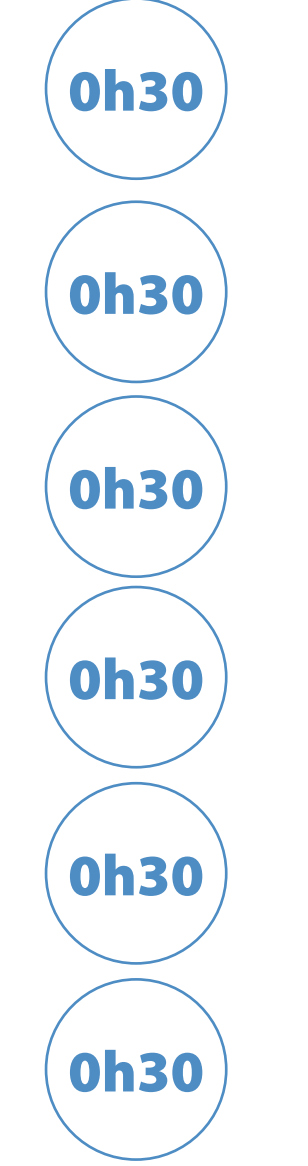

### **Présentation globale du logiciel avec démonstration sur vidéo projecteur**

[Shotcut.odp](https://docs.google.com/presentation/d/1C7n9BbK0cQu2YT1xHt2Tl-aiRKa5Ti2pd2qtPQuQG7g/edit)

https://docs.google.com/presentation/d/1C7n9BbK0cQu2YT1xHt2TlaiRKa5Ti2pd2qtPQuQG7g/edit

### **Mise en application avec un exercice.**

Assemblage de 3 vidéos : faire un montage de 3 vidéos de 10 secondes chacune (utiliser l'outil "scinder") puis faire chevaucher de quelques secondes les différents clips (transition "fondu").

**Approfondissement avec utilisation d'effets, de filtres, ajout d'une piste audio démonstration sur vidéo projecteur**

**Mise en application**

**Ajout de texte + audio et exportation**

**Mise en application**